# **ITサポート&セキュリティおよびスマートデバイスマネジメントの 各種バージョンアップに関するお知らせ**

日頃より、弊社サービスをご利用いただきまして誠にありがとうございます。 ITサポート&セキュリティ(以下、IT運用管理ツール)及びスマートデバイスマネジメントに関する 各種バージョンアップについてお知らせします。

### **1.バージョンアップの概要**

(1)IT運用管理ツール及びスマートデバイスマネジメントについて、エージェントのバージョンアップ、 管理サイトのバージョンアップを行います。

対象のものは、以下の通りです ・Android エージェント ・iOS エージェント ・iOS インターネット接続管理オプション(DM Browser) ・Windows エージェント ・管理サイト ※上記以外は、本バージョンアップの対象外となります

(2)リリース日

2023年3月24日(金) 9:00 予定

(3)バージョンアップの詳細

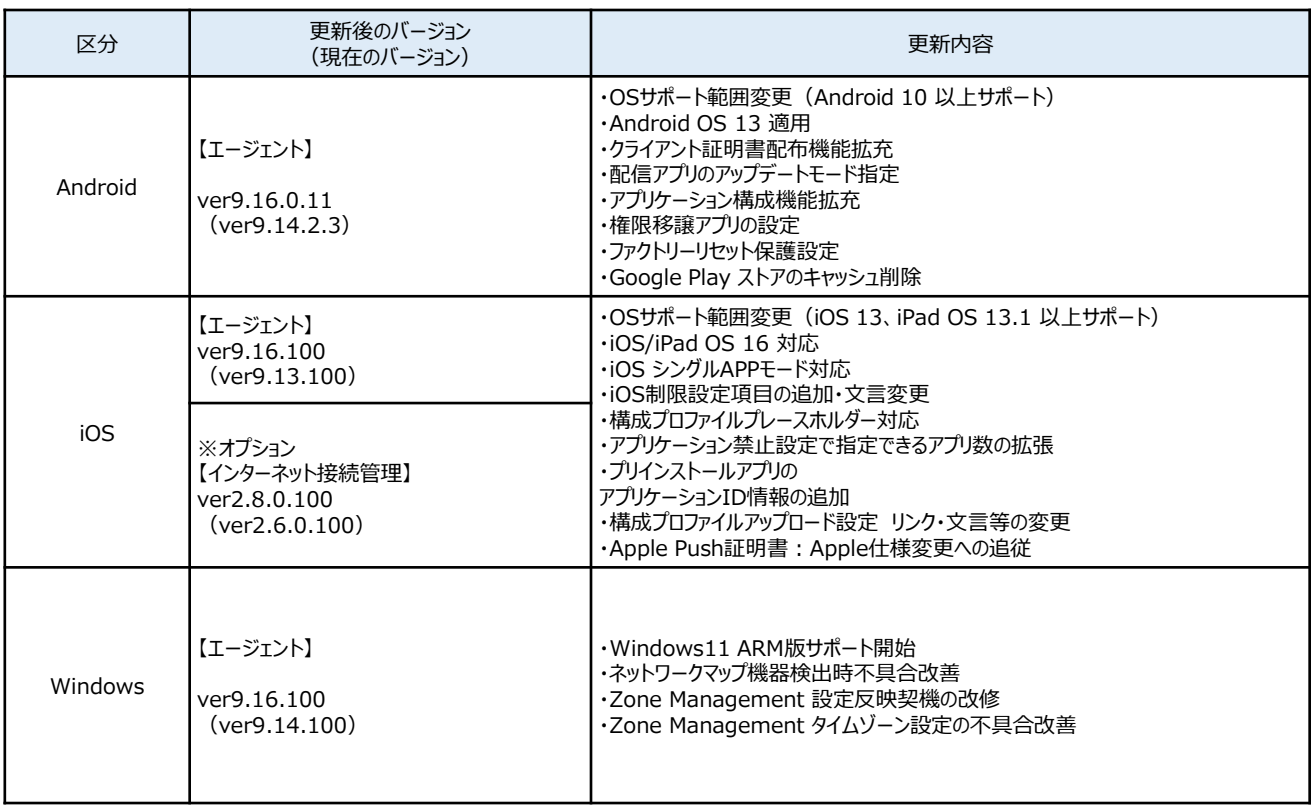

# ※スマートデバイスマネジメントのみ提供しているオプションサービスです

#### 【管理画面の更新内容】

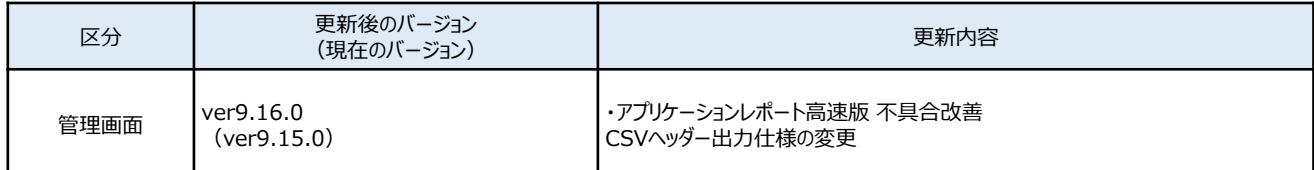

(4) バージョンアップ工事に伴う利用規制について

■利用規制日時 2023年 3月23日(木) 21:30 ~ 2023年 3月24日(金) 9:00

- ■利用規制の内容
- ・管理サイトへのログイン不可
- ・管理サーバーと端末間の同期不可による影響 ・端末情報の取得(機器情報、アプリケーション情報、位置情報)
	- ・制御設定の適用不可(リモートロック、リモートワイプ、その他の機能制御設定)
- ・エージェントの新規インストール不可 ※すでにエージェントをインストールいただいており、設定が反映されている内容については、 利用規制期間中も継続して制御が可能です。

# **2.アップデート後の作業**

·Android (ストア版)の場合

・Androidエージェントおよび関連アプリをユーザーによってGoogle Playより手動でアップデートしていただくか、 管理者によりmanaged Google Playを利用し、端末へ配信してください。

managed Google Playをご利用の場合、該当アプリの企業許可操作が必要な為、以下ご参照下さい

□Google Playより手動でアップデートしていただく

こちらは、管理されているAndroid端末上のGoogle Play Storeから、端末ご利用者様ご本人にて当該アプリを 検索し、インストールする方法となります。

詳細手順はGoogle提供のヘルプページを参考ください。

<https://support.google.com/android/answer/9457058?hl=ja>

> 「Google Playからアプリをダウンロードする」

□managed Google Playを利用して端末へ配信していただく

こちらは、Android Enterpriseの機能を利用して、管理サイトから端末へアプリを配信する方法となります。

(1)インストール可能なアプリを特に制限しない設定、(2)企業が許可したアプリのみインストール可能になる 設定、(3)管理サイトで指定されているアプリのみインストール可能になる設定(※この設定ではサイレントイン ストール可能)の3種類の設定があります。

いずれも、管理サイトリファレンスマニュアル 7.4.6 「Android Enterprise/アプリケーション配信」をご参照ください。

□managed Google Playの承認操作

こちらは、上記において (2)、(3) の設定を利用するために必要な手順になります。

詳細な手順は、管理サイトリファレンスマニュアル 7.4.8 「Android Enterprise/企業許可アプリ」をご参照くださ い。

・iOS/iPad OS の場合

・構成プロファイルの更新は不要です。

エージェント及び関連アプリは、App Storeから新バージョンをインストールしてください。

・Windows の場合

・Windowsエージェントは自動更新されるため、アップデート作業は不要です。

※手動更新を行う場合、バージョンアップ後はアップデート要求が集中し、

ダウンロードに失敗することがございます。その場合は、再度時間を空けてからお試しください。

# **3.その他**

詳細内容および各種マニュアルはバージョンアップ工事終了後、公式ホームページに掲載いたします。

·ITサポート&セキュリティ : <https://business.ntt-east.co.jp/support/itss/>

・スマートデバイスマネジメント:<https://business.ntt-east.co.jp/support/sdm/>